# **[periodic](http://pdfsdirnn.com/download.php?q=periodic table section 3 answer key.pdf) table section 3 answer key.pdf**

**FREE PDF [DOWNLOAD](http://pdfsdirnn.com/download.php?q=periodic table section 3 answer key.pdf)**

**[NOW!!!](http://pdfsdirnn.com/download.php?q=periodic table section 3 answer key.pdf)**

Source #2:

# **[periodic](http://pdfsdirnn.com/download2.php?q=periodic table section 3 answer key.pdf) table section 3 answer key.pdf FREE PDF [DOWNLOAD](http://pdfsdirnn.com/download2.php?q=periodic table section 3 answer key.pdf)**

# **Periodic Table** of Elements and [Chemistry](http://www.chemicool.com/)

www.chemicool.com "If all the elements are arranged in the order of their atomic weights, a **periodic** repetition of properties is obtained. This is expressed by the law of periodicity."

#### Dynamic **[Periodic](http://www.ptable.com/) Table**

www.p**table**.com Interactive **periodic table** with dynamic layouts showing names, electrons, oxidation, trend visualization, orbitals, isotopes, and compound search. Full descriptions ...

#### [WebElements](http://webelements.com/) **Periodic Table** of the Elements webelements.com

Interactive **periodic table**. Clicking on an element brings up a list of general properties and data, and information on its discovery, history, uses, geologic ...

#### **Periodic Table** of Elements - Elements [Database](http://www.elementsdatabase.com/)

www.elementsdatabase.com **Periodic table** of elements with information on chemical elements like gold, silver, iron, neon, helium, chlorine, copper, cobalt, and more

#### Chemical **Elements**.com - An [Interactive](http://chemicalelements.com/) **Periodic Table** …

chemical**elements**.com Home About This Site Comments Help Links Window Version. Show **Table** With: Name

# [Aluminium»the](http://www.webelements.com/aluminium/) essentials [WebElements **Periodic Table**]

www.webelements.com/aluminium This WebElements **periodic table** page contains the essentials for the element aluminium

#### The **Periodic Table** of Videos - University of [Nottingham](http://periodicvideos.com/)

**periodic**videos.com

Short streaming videos about most every element on the **periodic table**.

#### **Periodic Table** and the [Elements](http://www.chem4kids.com/files/elem_intro.html) - Rader's â€

www.chem4kids.com/files/elem\_intro.html Chem4Kids.com! This tutorial introduces basics of elements and their organization. Other **sections** include matter, elements, reactions, and biochemistry.

# **Periodic Table** of the [Elements](http://www.av8n.com/physics/periodic-table.htm) -- Cylinder with Bulges

www.av8n.com/physics/**periodic-table**.htm 1 Periodic Table of the Elements – Cylinder with Bulges. The main purpose of any **periodic table** of the elements is to help us understand the ...

#### [Chem4Kids.com:](http://www.chem4kids.com/files/elem_pertable.html) Elements & **Periodic Table**: **Periodic Table**

www.chem4kids.com/files/elem\_per**table**.html Chem4Kids.com! This tutorial introduces the **periodic table**. Other **sections** include matter, elements, reactions, and biochemistry.

#### 5 ATOMIC **[STRUCTURE](http://users.bergen.org/laucra/froshchem/unit2/froshunit2reviewkey.pdf)** AND THE **PERIODIC TABLE**

users.bergen.org/laucra/froshchem/unit2/froshunit2review**key**.pdf · PDF file Name Date Class Standard Curriculum Core content Extension topics Honors Curriculum

#### **Hydrogen** - The [Photographic](http://www.periodictable.com/Elements/001/index.html) **Periodic Table** of the  $\hat{a}\epsilon$ !

www.**periodictable**.com/Elements/001/index.html Photographs and descriptions of many samples of the element **Hydrogen** in the **Periodic Table**.

#### [Pictures,](http://www.periodictable.com/Elements/006/index.html) stories, and facts about the element **Carbon** in ...

www.**periodictable**.com/Elements/006/index.html Photographs and descriptions of many samples of the element **Carbon** in the **Periodic Table**.

#### Interactives . The **Periodic Table** . It's [Elementary...](http://www.learner.org/interactives/periodic/elementary2.html) for ...

www.learner.org/interactives/**periodic**/elementary2.html When you look at the **Periodic Table** of the Elements, the **energy levels** of the atoms correspond to the rows of the **table**. The two elements in the top row, hydrogen and ...

#### **Periodic Table** of the [Elements](http://www.school-for-champions.com/chemistry/periodic_table.htm) by Ron Kurtus - Succeed  $\hat{a}\epsilon$ .

www.school-for-champions.com/chemistry/**periodic\_table**.html First three rows of **Periodic Table**. Rows and columns. By examining the rows and columns of the **periodic table**, you can see how useful it can be. Rows

#### The **Periodic Table** by Primo Levi â€" Reviews, [Discussion](http://www.goodreads.com/book/show/427282.The_Periodic_Table) . www.goodreads.com/book/show/427282

The **Periodic Table** has 4,766 ratings and 361 reviews. Rachel said: You know how you read a sentence and copy it down because it's so good? In this book,...

#### **Atomic [Structure:](http://www.doe.virginia.gov/testing/sol/standards_docs/science/2010/lesson_plans/chemistry/atomic_structure_periodic_relationships/sess_CH-2defg1h.pdf) Periodic Table** - VDOE :: Virginia ...

www.doe.virginia.gov/testing/sol/standards\_docs/science/2010/... · PDF file Science Enhanced Scope and Sequence  $a\bar{\epsilon}^*$  Chemistry Virginia Department of Education © 2012 1 **Atomic Structure: Periodic Table** Strand Atomic Structure and **Periodic** ...

#### **Educational [CyberPlayGround](http://www.edu-cyberpg.com/IEC/elementsong.html) Periodic Table Elements â€**

www.edu-cyberpg.com/IEC/elementsong.html **Periodic Table** Elements Song Learn the **Periodic Table** Elements using Music, and the Elements Song. The science research explains why you should use music for  $\hat{a}\hat{\epsilon}$ 

# [Exploring](http://ie.lbl.gov/education/isotopes.htm) the **Table** of **Isotopes** - **Isotopes** Project, LBL

ie.lbl.gov/education/**isotopes**.htm

Information about **Isotopes Table** of **Isotopes** Glossary Notes on Radioactivity from the ChemTeam The ABC's of Nuclear Science Modern Uses of Radioactive **Isotopes**

#### How to Write Guide: **[Sections](http://abacus.bates.edu/~ganderso/biology/resources/writing/HTWsections.html)** of the Paper

#### abacus.bates.edu/~ganderso/biology/resources/writing/HTW**sections**.html

Why a **Scientific** Format? The **scientific** format may seem confusing for the beginning science writer due to its rigid structure which is so ...

#### [GCSE/IGCSE](http://www.docbrown.info/page05/page05.htm) **chemistry** multiple choice quizzes revision ...

www.docbrown.info/page05/page05.htm GCSE/IGCSE **Chemistry** Quizzes **Section 3**. The basics of the **Periodic Table** (see also individual Groups) foundation-easier quiz on the basics of the **Periodic Table**

### MySQL :: MySQL 5.0 [Reference](http://dev.mysql.com/doc/refman/5.0/en/innodb-foreign-key-constraints.html) Manual :: 14.2.3.4 InnoDB â€

dev.mysql.com/doc/refman/5.0/en/innodb-**foreign-key**-constraints.html InnoDB permits a **foreign key** to reference any index column or group of columns. However, in the referenced **table**, there must be an index where the ...

#### Chapter 36. [Introduction](http://ctb.ku.edu/en/table-of-contents/evaluate/evaluation/evaluation-plan/main) to **Evaluation** | **Section** 5 ...

ctb.ku.edu/en/**table**-of-contents/evaluate/**evaluation**/**evaluation**... Online Resource. CDC **Evaluation** Resources provides an extensive list of resources for **evaluation**, as well as links to **key** professional associations and **key** journals.

#### Spring 2015 MCAS [Administration](http://www.doe.mass.edu/mcas/testadmin/manual/) Manuals - â€

www.doe.mass.edu/**mcas**/testadmin/**manual**

Massachusetts Comprehensive Assessment System Spring 2015 **MCAS** Administration Manuals. The manuals posted on this page provide information necessary for  $\hat{a}\hat{\epsilon}$ 

# HTML Techniques for Web Content [Accessibility](http://www.w3.org/TR/WCAG10-HTML-TECHS/) â€

www.w**3**.org/TR/WCAG10-HTML-TECHS

1.2 Structural grouping. Checkpoints in this **section**: 12.**3** Divide large blocks of information into more manageable groups where natural and appropriate.

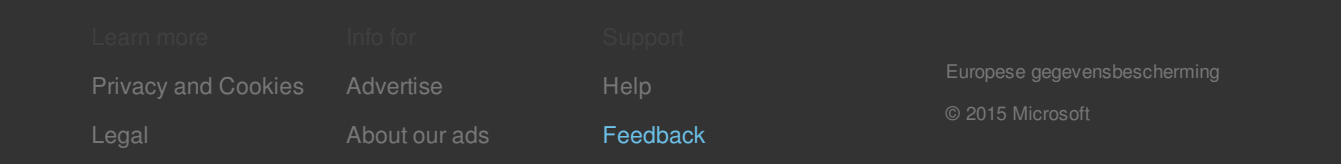